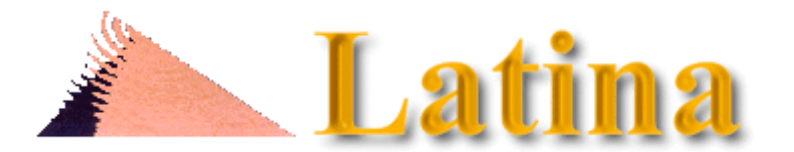

## **Revista Latina de Comunicación Social 17 – mayo de 1999**

**Edita: Laboratorio de Tecnologías de la Información y Nuevos Análisis de Comunicación Social Depósito Legal: TF-135-98 / ISSN: 1138-5820 Año 2º – Director: [Dr. José Manuel de Pablos Coello,](mailto:jpablos@ull.es) catedrático de Periodismo Facultad de Ciencias de la Información: Pirámide del Campus de Guajara [- Universidad de La Laguna](http://www.ull.es/) 38200 La Laguna (Tenerife, Canarias; España)** 

**Teléfonos: (34) 922 31 72 31 / 41 - Fax: (34) 922 31 72 54**

[marzo de 1999]

# **La ideografía dinámica**

### **Dr. Raymond Colle** ©

Profesor de la Pontificia Universidad Católica de Chile

La infografía que todos conocemos por su presencia en la prensa prefigura una nueva forma de "escritura" icónica, que P. Lévy llama "ideografía dinámica", la cual está poco a poco apareciendo en medios audio-visuales (televisión) e hipertextuales (World Wide Web).

"Escritura en fase con la nueva ecología cognitiva de la era audiovisual [...] Se trata [...] de inaugurar una escritura nueva: un instrumento de conocimiento y de pensamiento que sea también y a la vez imagen animada. [...] Por primera vez en la historia, la informática contemporánea autoriza la concepción de una escritura dinámica, cuyos símbolos serían portadores de una memoria y de una capacidad de reacción autónomas. Los caracteres de esta escritura no significarían solamente por su forma o su disposición, sino también por sus movimientos y sus metamorfosis. Se trata pues de una cosa muy diferente del hipertexto o del multimedio interactivo, que se limitan a movilizar y poner en red los antiguos modos de representación que son el alfabeto y la imagen grabada." (Lévy, L'idéographie dynamique, La Découverte, París, 1991, pp.11-13.)

A pesar de que Lévy señala la diferencia con el hipertexto o multimedio, hay que reconocer que es la tecnología utilizada para crear "hipermedios" la que preside hoy las primeras apariciones masivas de infogramas dinámicos.

Lévy concibe un sistema computacional compuesto de dos módulos principales: un generador de ideogramas -aplicación de diseño y base de datos gráfica- y un "escenógrafo", que sería la herramienta destinada a construir la animación (ibídem, p.15). La propuesta de Lévy parece ubicarse a medio camino entre la infografía clásica y la "realidad virtual". En efecto, en su descripción de posibles componentes y ejemplos se refiere principalmente al uso de este sistema en "presentaciones" (conferencias) y clases mediante proyección en pantalla (bidimensional) de representaciones dinámicas (animaciones) en que, en lugar de representaciones realistas de los objetos implicados, se utilizarían ideogramas que podrían tener una forma variable, para ilustrar mejor el cambio de estado de los objetos implicados. Así,

"Examinemos, para fijar las ideas, cómo se presentan algunos campos de acción en el modelo de la bahía del Mont Saint Michel. Las diferentes zonas ecológicas (aguas marinas, pantanos salados, zona agrícola, ríos, etc.) son representadas por un ideograma de tamaño fijo. Para señalar las aguas marinas se podría, por ejemplo, inscribir en un cuadrado el dibujo de Neptuno con su tridente y cabalgando sobre delfines. Los ríos se representarían con la imagen de una náyade que derrame agua desde una ánfora, etc. La naturaleza de la zona se señala mediante un ideograma; su extensión (espacial) mediante un campo de acción. De este modo, los ideogramas dibujan por sí mismos el mapa (cambiante) de la bahía..." (Lévy, p.133. Curiosamente, el libro no contiene ningún ejemplo ilustrado.)

Esto, obviamente, conduce a un nuevo tipo de animación, cuyos ejemplos más conocidos hasta ahora son los que muestran las trayectorias de los satélites y sondas espaciales, así como los mapas meteorológicos que exhiben diariamente algunos

canales de televisión. Adjuntamos aquí dos ejemplos muy simples, realizados con la técnica de gif animado, que supone un fondo fijo sobre el cual se agregan sucesivamente las figuras que se desplazan.

#### **Evolución meteorológica en el Cono Sur de América**

**La aceleración de los computadores**

Otra técnica que hemos visto aparecer en WWW -y más concretamente en la CNN y en USA Today- es el uso de "javascripts" para la inserción dinámica de comentarios en infogramas cuya parte pictórica es estática: el texto cambia según el lugar de la imagen al que se apunta con un "clic". Un ejemplo es el mapa de las corrientes que explican el clima de Estados Unidos (Lo "fotografiamos" después de pasar el cursor sobre el número 1. Cada número hace aparecer una diferente nube y flecha en el mapa, con el respectivo comentario a la derecha, función dinámica que no pudimos reproducir aquí).

Clima de Norteamérica (USA Today)

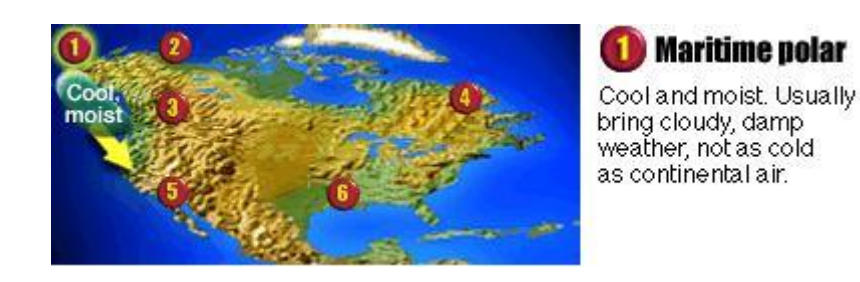

En la CNN en inglés [\(http://cnn.com\)](http://cnn.com/) se puede ver ahora casi diariamente ejemplos activos hechos con esta técnica (por ejemplo, en las informaciones acerca de la guerra en Yugoslavia).

A partir de un ejemplo de la CNN, mostramos también otra técnica posible, en el ejemplo que sigue. En este caso las funciones dinámicas se cumplen enviando información a un segundo marco ("frame"), cuando se "pincha" un área determinada del mapa del marco superior:

Ejemplo anexo: [Fuerzas armadas en presencia en el conflicto iraquí](https://www.ull.es/publicaciones/latina/a1999hmy/88colle/marcos.htm)

En estos diversos casos, no es el infografista el que preparó los elementos dinámicos: el texto (preparado por el periodista) ha tenido que ser introducido junto con comandos (funciones) propios del lenguaje Javascript por un programador, lo cual es evidentemente más complejo y requiere el apoyo de personal especialmente capacitado. El Javascript no sólo permite "dinamizar" el texto, sino también crear "capas" de ilustraciones que aparezcan y desaparezcan, permitiendo animaciones parecidas al "gif animado". Es la técnica de "layers", que funciona solamente con Netscape Navigator 4 (o superior), y permite tanto el control sobre el aspecto de toda la página visualizada como la interacción con el puntero del ratón (por ejemplo mover o cambiar un pictograma según los desplazamientos de éste).

Una tercera técnica hoy disponible es el uso de "applets" de Java, que son rutinas programadas en dicho lenguaje, que permiten crear animaciones manipulando en forma independiente algunos componentes (como los pictogramas) y ajustar lo exhibido en función de variables cuyo valor se calcule en el mismo instante en que la información es solicitada al servidor. (A pesar de su factibilidad -y de su uso en algunas franjas animadas- no hemos visto aún ninguna aplicación propiamente infográfica en Internet).

Es evidente que muchas otras aplicaciones son posibles y que la ciencia podría posiblemente beneficiarse de esta nueva forma de representación del conocimiento. Sin embargo, es también evidente que los avances de la gráfica en la dirección de la "realidad virtual" parecen haber tenido más aceptación, siendo evidente la preferencia por un mayor realismo, por contraste con animaciones que pueden parecer más burdas, como las de ideogramas. (Las ilustraciones 3D y de realidad virtual son numerosas en Internet, aunque no en medios periodísticos).

#### **FORMA DE CITAR ESTE TRABAJO EN BIBLIOGRAFÍAS**:

Colle, Raymond (1999): La ideografía dinámica. Revista Latina de Comunicación Social, 17. Recuperado el x de xxxx de 200x de:

http://www.ull.es/publicaciones/latina/a1999hmy/88colle/dinamic.htm